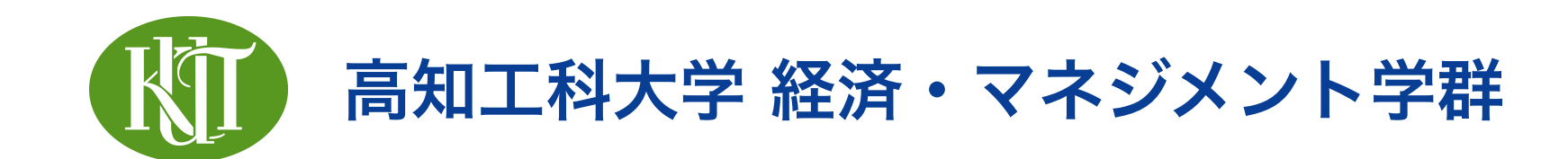

# 計量経済学 8. 分析結果の提示法

矢内 勇生 やない ゆう き

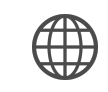

<https://yukiyanai.github.io>

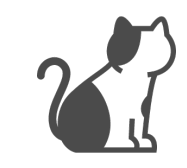

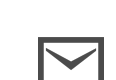

vanai.yuki@kochi-tech.ac.jp

# このトピックの目標

- •回帰分析結果の提示法を理解する
	- ‣ 何を報告すべきか
	- ▶ どのように報告すべきか

# レポート・論文での報告内容

- •分析の内容
	- ▶ 回帰モデル:式または文章
	- ▶ 応答変数と説明変数(交絡を含む)の**詳細な**説明
	- ▶ 回帰式の推定結果
	- ▶ 結果の実質的な意味の解釈・解説

# 回帰分析の結果の提示

- •図、表または式の形で表す
- $\bullet$  係数だけでなく、不確実性(**標準誤差**,  $t$  値,  $p$  値)も一緒に示すことが必要
	- ▶ どの不確実性指標を使っているかはっきり示すこと!
	- ‣ 標準誤差を示すのがもっとも望ましい
- •点推定値と信頼区間を図示するのが現代の常識!
- •観測数(サンプルサイズ)と決定係数(重回帰の場合は自由度調整済み決定係数)も示 す
- •Rのsummary() または broom::tidy() の結果をそのままコピペしない!
	- ‣ 読みやすい、綺麗な表が必要

#### 決定係数 *R*<sup>2</sup>

• 決定係数  $R^2$  (r-squared),  $0 \le R^2 \le 1$ 

- •応答変数のばらつき(全変動)のうち、回帰分析に含めた説 明変数のばらつき(回帰変動)によって説明できた割合
	- ▶ 単回帰のとき: $R^2$  の値を報告
	- ▶ 重回帰のとき:自由度調整済み $R^2$  (adjusted r squared, ) を報告する *R*¯2
- $\mathbf{R}^2$  または  $\bar{R}^2$  もそれほど重要ではない: とりあえず報告する

# 結果提示の例:式の場合

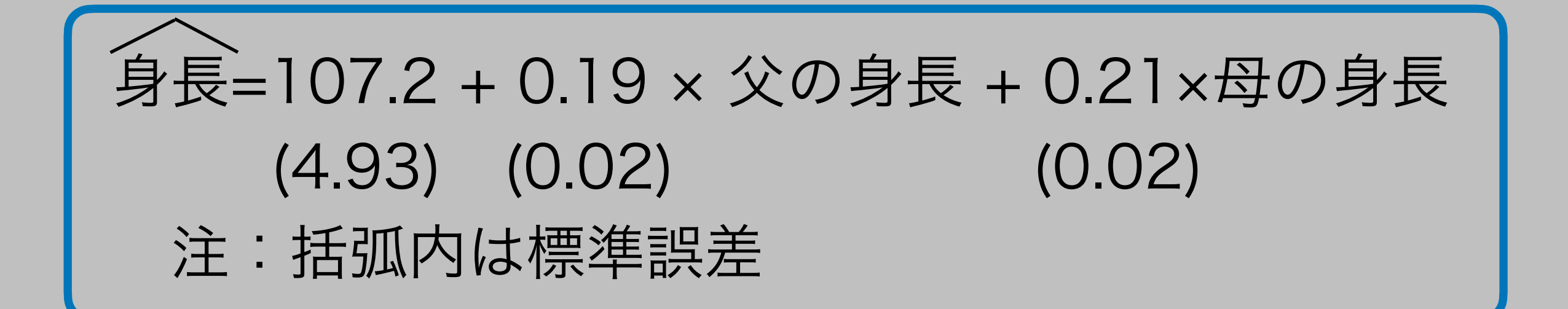

- 括弧内には、標準誤差 (se) を書くのがおすすめ
- 標準誤差が書かれている場合の目安:有意水準5%なら、係数 ÷SE の値が2以上なら帰無仮説 (=0) を棄却
- 値(検定統計量)を書いても理論的には問題ないが、標準誤 *t* 差のほうが信頼区間を計算しやすい

## 結果提示の例:単回帰の図示

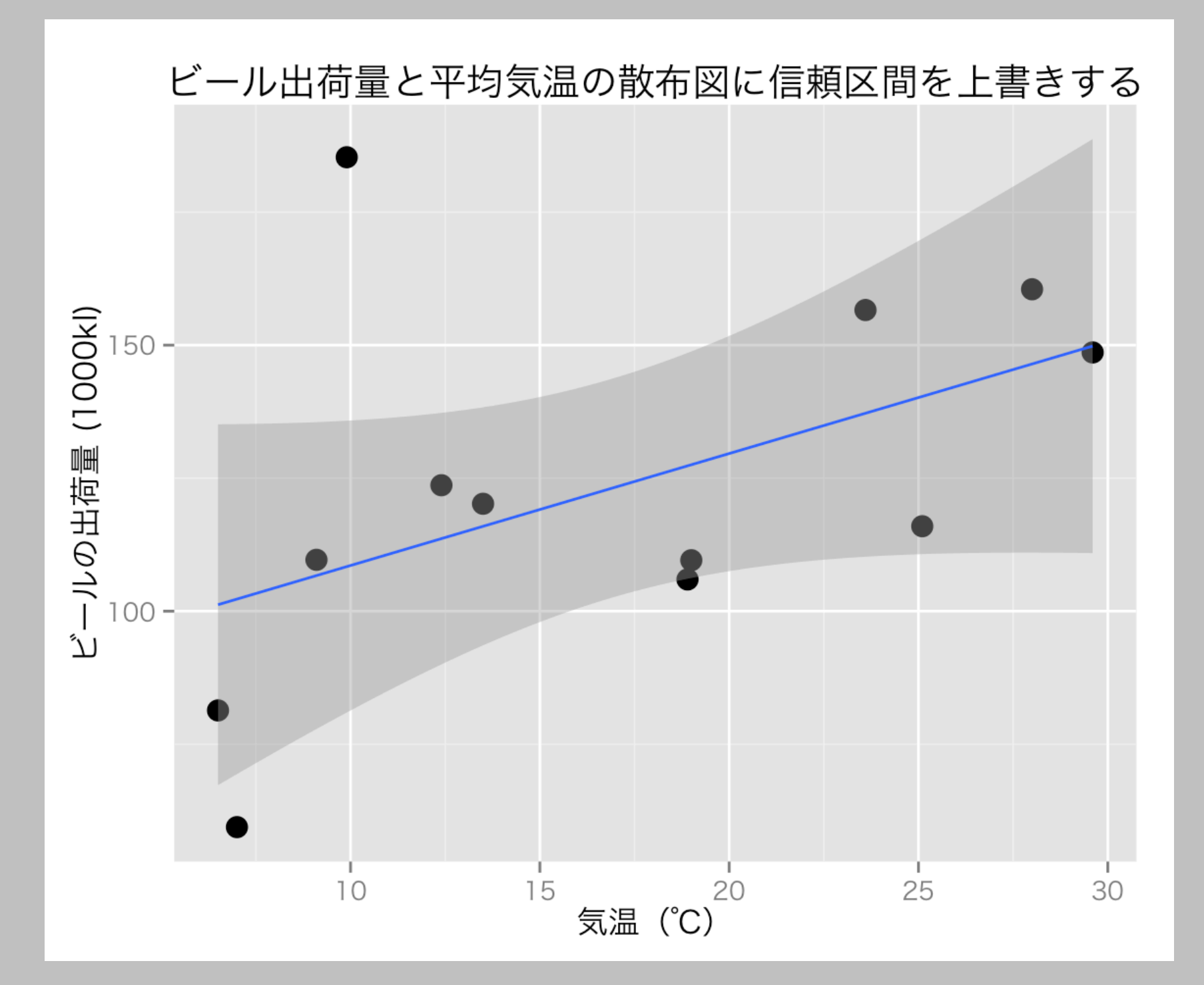

図 1. ビールの出荷量を気温に回帰した結果。青い直線が回帰直線。 直線の周りのグレーの領域は95%信頼区間。

### 結果提示の例:重回帰の図示

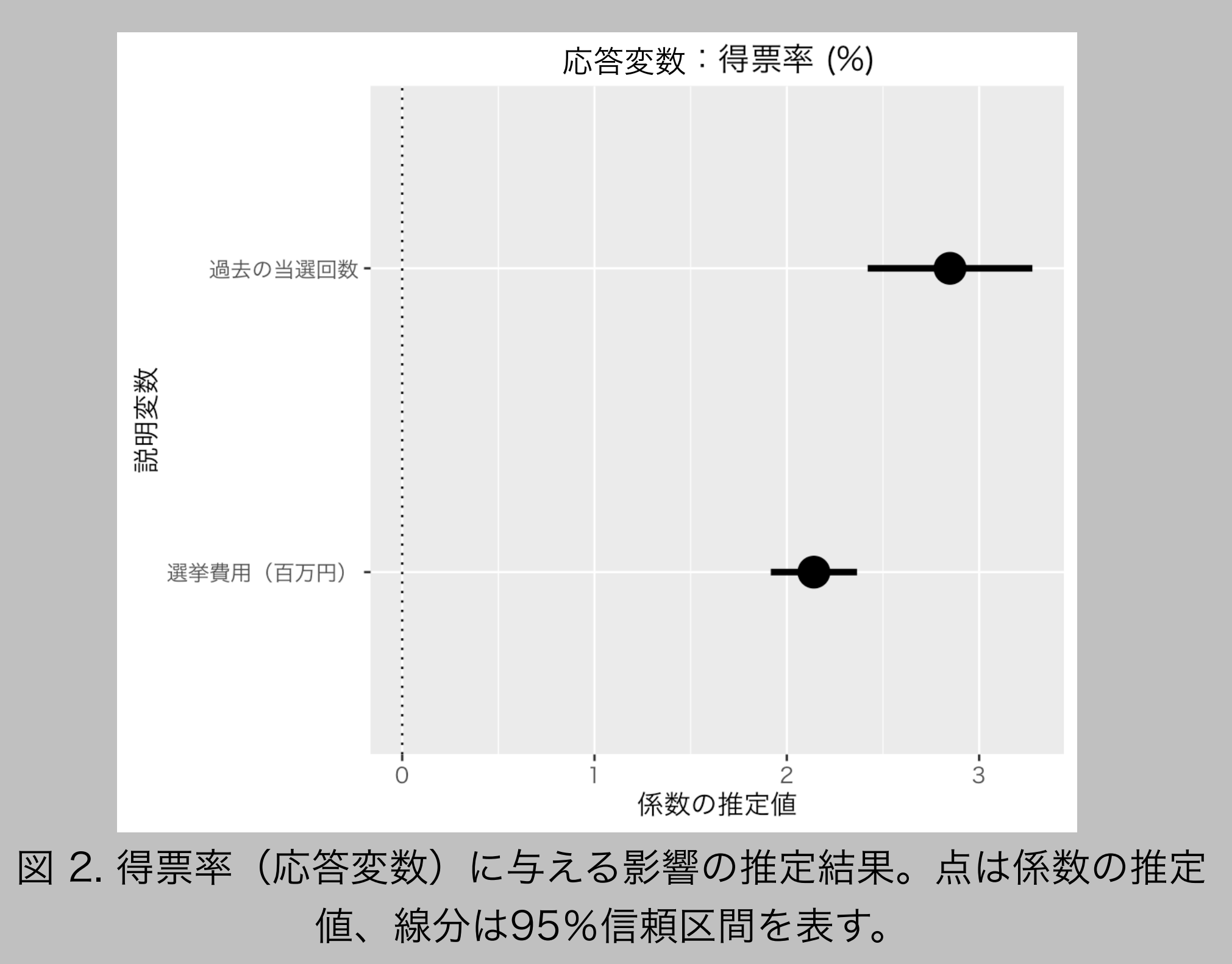

# 非線形の関係がある場合

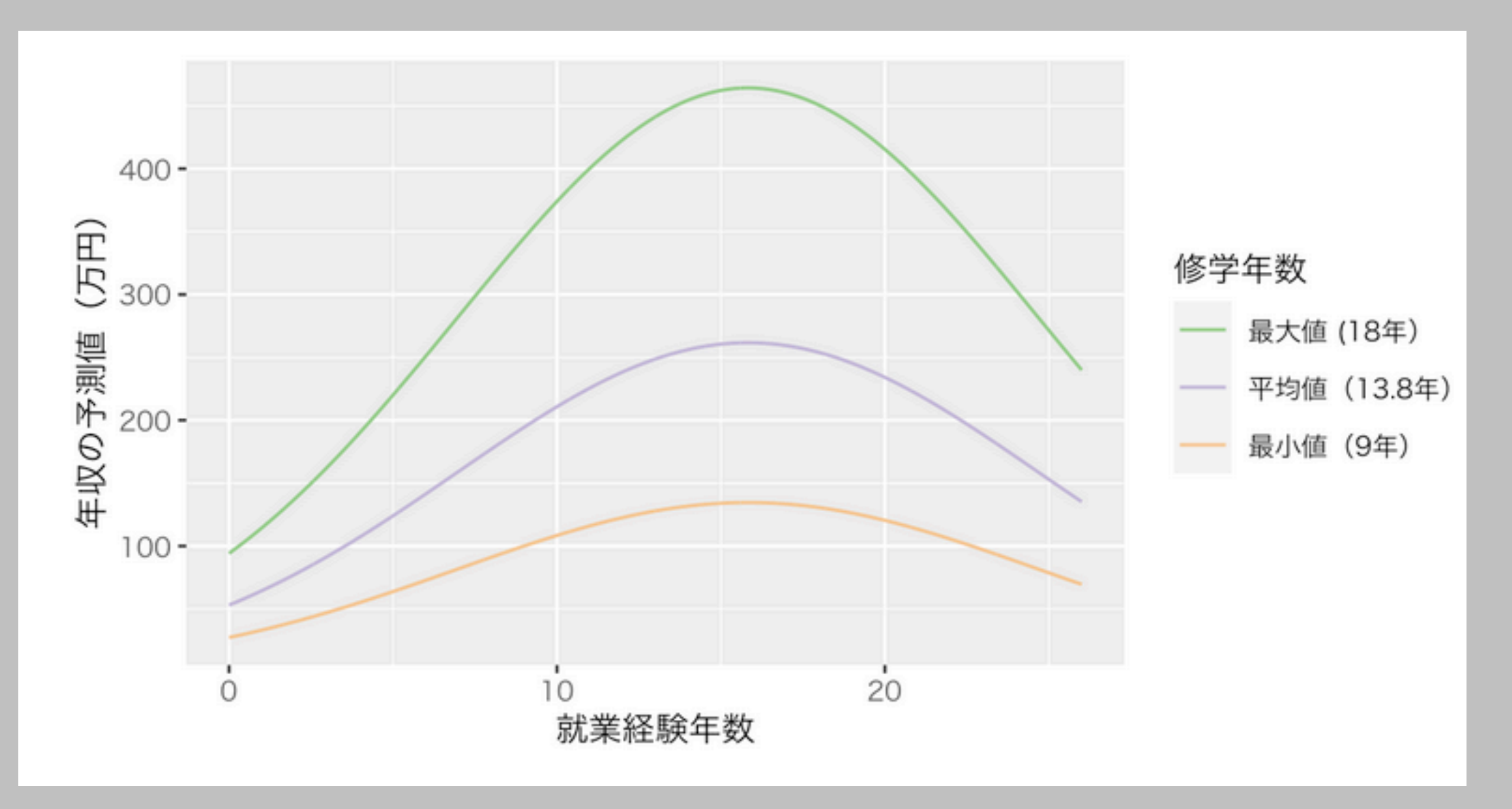

図 3. 3つの異なる修学年数について、回帰モデルで推定した就業経験 年数と年収(万円)の関係。

# 結果提示の例:表の場合 (1)

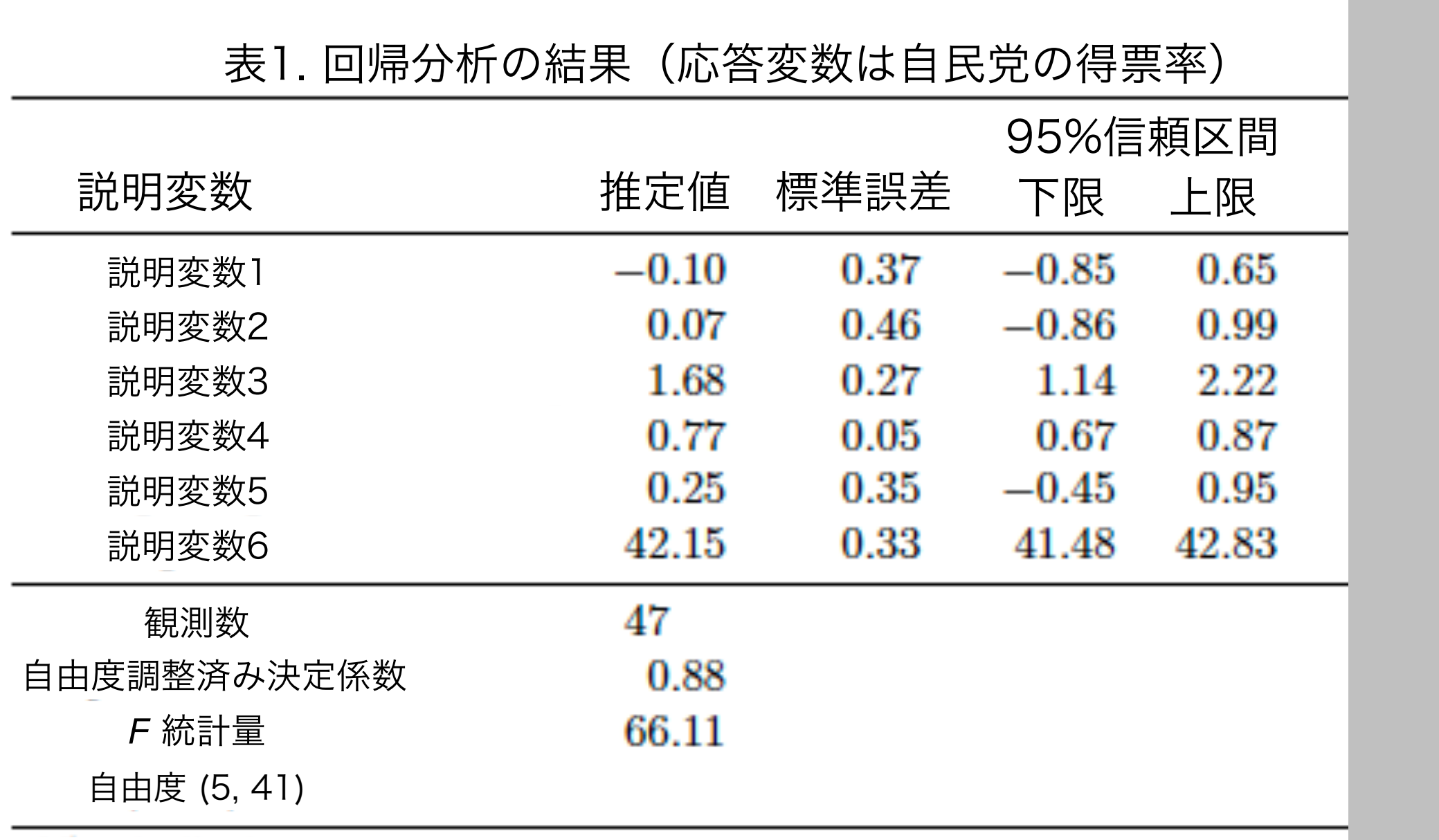

# 結果提示の例:表の場合 (2)

モデル1 モデル 2 モデル3 切片 26.53 20.04 27.41  $(0.49)$  $(0.37)$  $(0.51)$ 一人あたり選挙費用 0.93 0.91 0.97  $(0.03)$  $(0.02)$  $(0.03)$ 民主党ダミー 31.42  $(0.80)$ 一人あたり選挙費用 x  $-0.83$ 民主党ダミー  $(0.06)$ 年齢  $0.03$  $(0.05)$ 一人あたり選挙費用 x  $-0.02$ 年齢  $(0.00)$ 決定係数 0.77  $0.44$ 0.46 自由度調整済み決定  $0.44$ 0.77  $0.46$ 係数 観測数 1124 1124 1124 注:括弧内は標準誤差

表 2. 2009年総選挙の得票率を説明するモデルの推定結果

# 重回帰分析の場合の注意

- •複数ある説明変数のうち、注目する変数は限られている
	- ‣ 交絡変数の推定値の意味は解釈できないので、報告しない
		- ただし、表を付録に載せる場合は、交絡についての推定 値も載せておく
	- ▶注目する説明変数が2つ以上ある場合は、それぞれについ て丁寧に説明する
	- ‣ 交差項がある場合は要注意(トピック9で説明する)
		- 推定値をそのまま報告するだけではダメ

# 次のトピック

#### 交差項を含む回帰分析